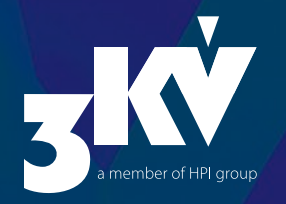

# CommScope Kompakt

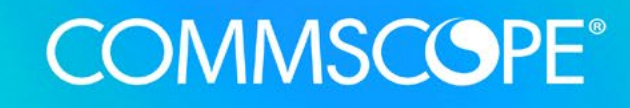

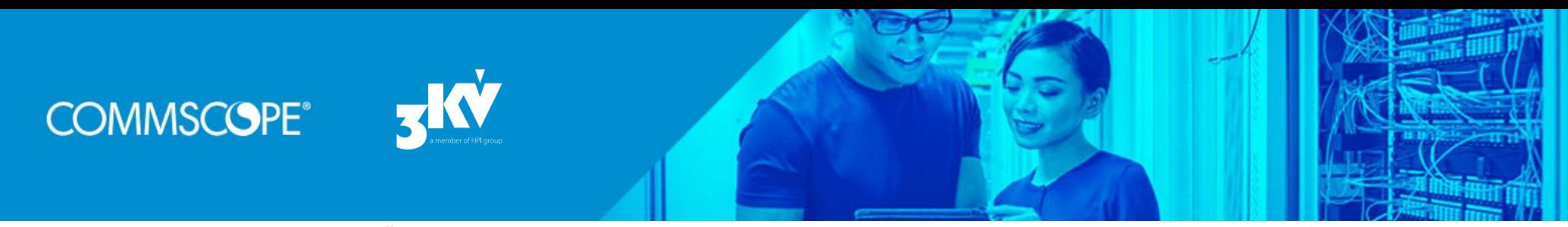

# WILL KOMMEN IM COMMSCOPE + 3KV NETZWERK!

CommScope, gegründet 1976 (NASDAQ: COMM), hat sich in seiner 40-jährigen Erfolgsgeschichte vom Kabelhersteller zum globalen, breit aufgestellten Anbieter von Breitband-, Unternehmens- und Wireless-Infrastrukturlösungen entwickelt. In Deutschland wurde das Unternehmen auch durch die Übernahme von Avayas Connectivity Solutions (SYSTIMAX®), der Andrew Corporation und auch TE Connectivity bekannt.

Die Infrastruktur-Lösungen von CommScope sind überall zu finden: in Gebäuden, Außenbereichen und Rechenzentren jeglicher Größe und Komplexität. Die digitale Revolution verändert unsere Welt radikal und in hohem Tempo – Datenmengen vermehren sich explosionsartig und damit auch der daraus resultierende Bandbreitenbedarf.

Geschwindigkeit ist im Rechenzentrum alles. Die Herausforderung besteht darin, die Zukunft des Datenflusses in gewisser Weise vorherzusehen, um die infrastrukturellen Voraussetzungen für den entsprechenden Transport der Daten über Jahre hinweg zweckdienlich zu planen und letztendlich auch zu bewältigen. Ziel ist Investitionssicherheit, so dass ein Wechsel auf neue und auch zukünftige Applikationsstandards für sehr hohe Übertragungsraten kostenoptimal gewährleistet werden kann. Prognostiziert wird ein Anstieg der Bandbreitenanforderungen um 25-35 Prozent pro Jahr.

Ein besonderes Augenmerk gilt der optimierten Abhandlung von Add-Move-Change Prozessen bei möglichst geringem Platzbedarf im Rechenzentrum mit den damit einhergehenden hohen Portdichten sowie dem aktuellen Trend zur Spine-Leaf-Architektur, der einen hohen Verkabelungsaufwand zur Folge hat.

CommScope stellt mit der "High-Speed Migrationsplattform" eine modulare und intelligent managementfähige Verkabelungs-Infrastruktur-Lösung zur Verfügung, um dynamisch und wirtschaftlich sinnvoll auf Veränderungen reagieren zu können. Diese Lösung auf Glasfaserbasis stellen wir Ihnen auf den folgenden Seiten vor. Mit seinem Lösungsportfolio bildet CommScope auf der "passiven" Seite die Grundvoraussetzungen für einen reibungslosen Kommunikationsfluss. Qualitativ hochwertige Verkabelungssysteme in Kombination mit intelligentem Layer 1 Management sorgen für optimale Transparenz und Kapazitätsmanagement. Eingebettet in die weiteren Technologiesegmente der 3KV – von Infrastrukturlösungen über Application Performance bis hin zu Analytics, ergibt sich ein ganzheitliches, sorgfältig abgestimmtes Hersteller-Portfolio. Ziel ist es, unseren Kunden das erforderliche Know-how sowie alle nötigen Ressourcen zur Verfügung zu stellen, um neue Geschäftsfelder erfolgreich zu erschließen. Das vorliegende Info-Tool bietet Ihnen die wichtigsten Themen rund um CommScope und zeigt auf, welche Mehrwerte Ihnen die Lösung bietet. Sie können sich gezielt durch die für Sie wichtigen Themen klicken – schnell, kompakt und übersichtlich! PRODUKTE PARTINERPROGRAMM LI<br>
commScope stellt mit der "High-Speed Migrationsplattiom"<br>
commscope stellt mit der apasivenings-infrastruktur-Lösung zur Ver<br>
wirschaftlich sinnvoll auf Veränderungen reagieren zu könner<br>
serb

# INHALTSVERZEICHNIS

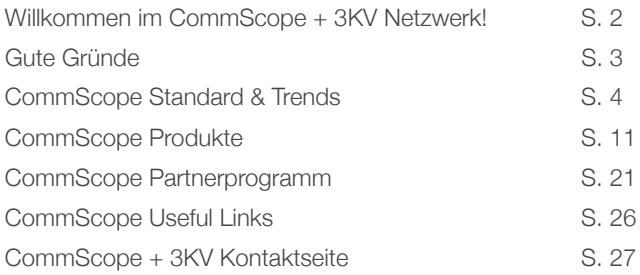

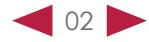

# GUTE GRÜNDE FÜR COMMSCOPE

**COMMSCOPE®** 

# QUALITÄT

CommScope garantiert eine hohe Produktqualität, Leistungsstärke, Zuverlässigkeit, eine langfristige Anwendungsunterstützung für hochzuverlässige Netzwerkverbindungen auf kleinstem Raum:

- Hohe Portdichten: CommScope Produkte ermöglichen sehr hohe Portdichten bis zu 288 LC-Duplex, bzw. 192 MPO Verbindungen auf 4 HE – so sparen Sie Platz und können auf engstem Raum leistungsstarke Lösungen verwirklichen.
- Niedrige Real-Dämpfungswerte: Die CommScope Ultra Low Loss Komponenten liegen ca. 30% unter den Real-Dämpfungswerten anderer Hersteller – so dass sich etwa auch bei zukünftigen Änderungen in der Netzwerkinfrastruktur die zulässigen Dämpfungsbudgets einhalten lassen.
- Erweiterte Produkt- und Applikationsgarantie: Werden die CommScope Produkte von einem zertifizierten CommScope Partner installiert, vergibt CommScope eine erweiterte 25-jährige Produkt- und Applikationsgarantie.

# INSTALL ATION

Der modulare Aufbau der CommScope Lösung verbunden mit einer werkzeuglosen Installation (Plug & Play) mit Kabeln sowie vorfabrizierten Kassetten und Panels ermöglichen sehr kurze Implementierungszeiten – was Zeit und Kosten spart.

# INVESTITIONSSICHERHEIT

Nichts ist so sicher wie der Wandel – im Rechenzentrumsbetrieb ist die Erweiterung um zusätzliche Verbindungen häufig – etwa wenn das Netzwerk wächst und neue Datenhallen online gehen. Auch zukünftige Applikations-Standard-Wechsel durch Austausch von Einzelkomponenten sind mit CommScope Produkten innerhalb kürzester Umrüstzeiten möglich. Sie passen sich nahtlos in bestehende Infrastrukturen ein und können in der Zukunft ohne Probleme auf andere Standardapplikationen migriert werden.

# EFFIZIENZ

Add-Move-Change Prozesse können mit imVision®, dem AIM (Automated Infrastructure Management) strukturiert einfach und nachvollziehbar aufgesetzt werden und bieten herausragende Möglichkeiten zur Effizienzverbesserung der gesamten Infrastruktur, die sonst im Verborgenen bleiben würden.

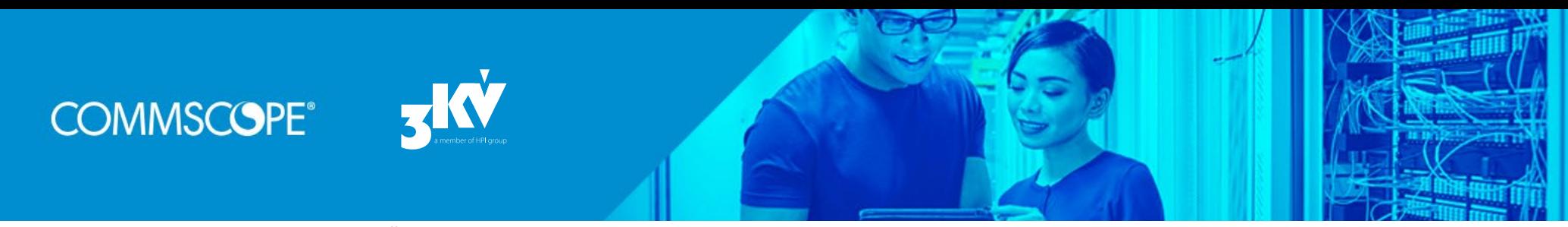

# STANDARDS & TRENDS IM RECHENZEMTRUM

# 10G, 25G, 40G, 50G, 100G, XXXG – wo geht die Zukunft hin?

Laut einer aktuellen Studie von Dell'Oro\* werden die Ethernet Switching-Umsätze bis zum Ende des Jahrzehnts insgesamt zunehmen, wobei das größte Umsatzwachstum für 25G- und 100G-Ports prognostiziert wird. Für Umsätze mit 40G Ports ist wahrscheinlich der Höchststand erreicht und sie werden zu Gunsten von 25G- und 50G-Ports sinken. Bisher werden 40G-Ports meistens für die Server-Verbindungen genutzt, wobei jeder QSFP 40G-Port vier 10G-Server-Verbindungen unterstützt. Aufgrund des geringen Preisunterschieds (10G vs. 25G) ist davon auszugehen, dass Server zukünftig über 25G Ports mit dem Switch verbunden werden. Als Folge davon wird in den darüber liegenden Tiers auch im 100G Segment ein starkes Wachstum erwartet.

Eine Reihe von Faktoren treibt den Anstieg der Durchsatz-Geschwindigkeiten im Rechenzentrum an:

- Server-Performance steigt um etwa 20 Prozent pro Jahr
- Server-Virtualisierung steigt um 30 Prozent
- Der East-West-Traffic im Rechenzentrum hat das Volumen des North-South-Traffic mittlerweile weit übertroffen

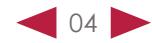

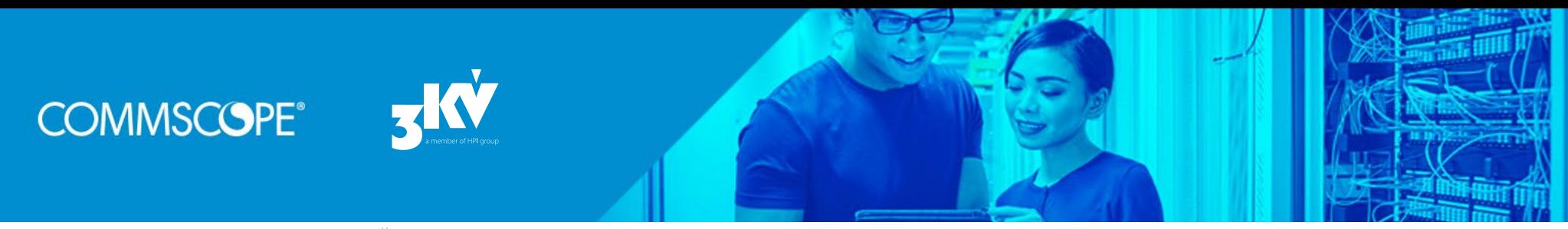

# 2T Architektur: Spine-Leaf

Durch die Zunahme des East-West Traffics spielt optimale Skalierung und Performance im Rechenzentrum eine große Rolle. Die traditionelle Rechenzentrumsarchitektur verwendete eine dreischichtige Topologie (Core, Aggregation, Access). Dieses Design bietet zwar eine vorhersehbare Grundlage für ein skalierbares Netzwerk, ist aber weit weniger ideal, die oben beschriebenen Anforderungen mit geringer Latenzzeit zu unterstützen.

Als Alternative gilt die Spine-Leaf-Architektur: Hier bilden Leaf Switche die Access-Schicht, diese Switche sind wiederum komplett mit einer Reihe von Spine Switchen verflochten. Dieses enge Geflecht garantiert eine minimierte Latenz.

Wie aus dem nebenstehenden Schaubild hervorgeht, werden bei Spine-Leaf-Architekturen sehr viele Glasfaser-Verbindungen benötigt.

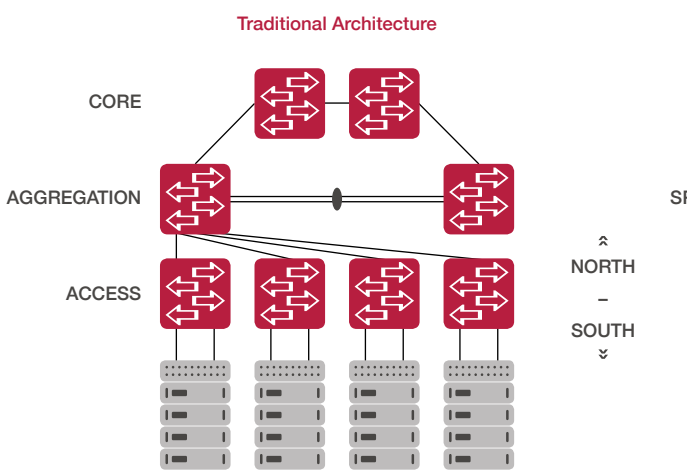

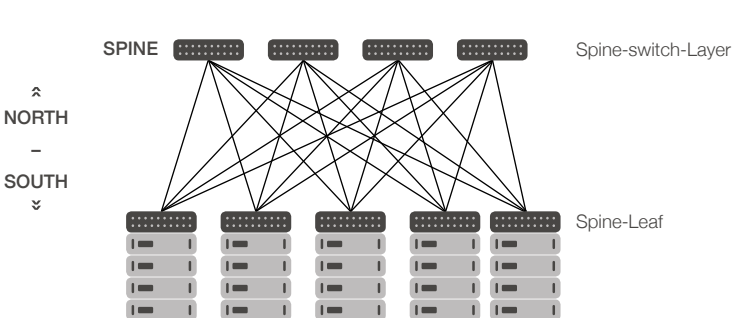

Spine-Leaf-Architecture

Aus Platzgründen und letztendlich auch aus Kostengründen sind die Switching-, als auch Hersteller von Verkabelungssystemen bemüht, die physikalischen Portdichten pro Höheneinheit zu erhöhen und gleichzeitig die Bandbreitenkapazität auf Ebene der Glasfaser via Multiplexverfahren optimal auszunutzen.

« WEST – EAST »

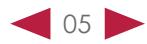

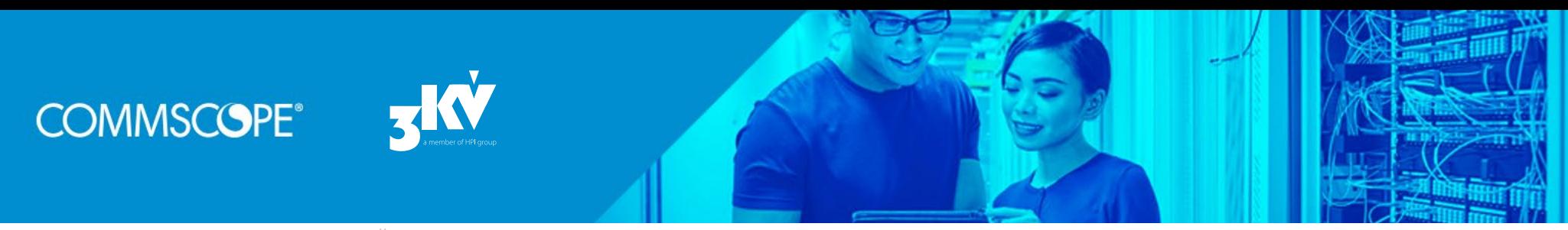

## IEEE 802.3 Ethernet Fibre Standards – Completed and in Progress

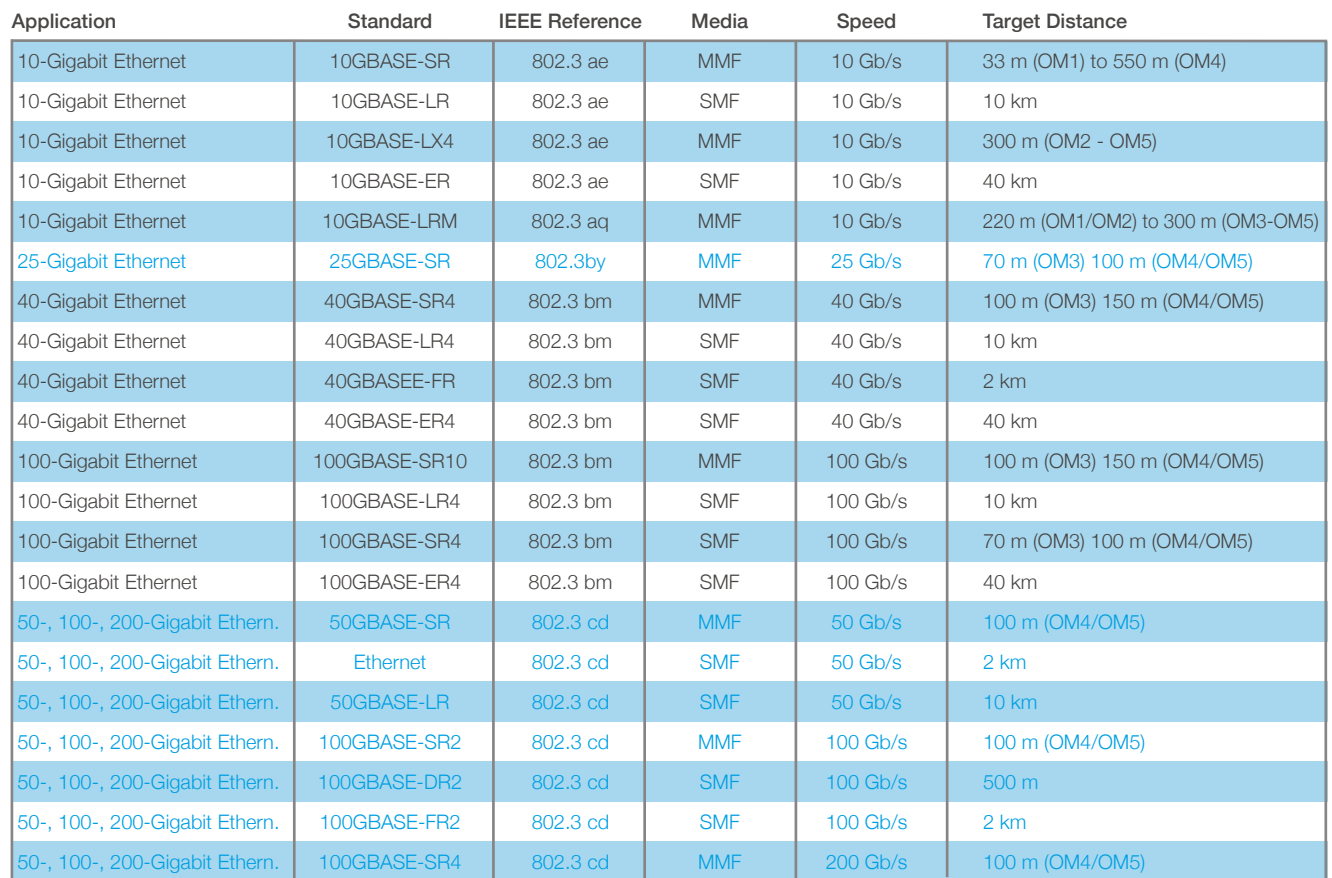

# IEEE 802.3 Ethernet Fiber Standards

Standardisierungsorganisationen wie das IEEE (Institute of Electrical and Electronics Engineers) mit der Arbeitsgruppe "IEEE 802.3 for Ethernet" und das Fibre Channel Komitee "ANSI INCITS T11" der amerikanischen Technologie-Standardisierungsbehörde arbeiten unter Hochdruck an neuen Richtlinien für den optimierten und noch schnelleren Datentransport.

Die nebenstehende Tabelle listet die verschiedenen Ethernet-Standards auf. Diese Tabelle enthält nicht nur die bereits verabschiedeten Standards, sondern auch die in der Arbeitsgruppenphase von IEEE 802.3 befindlichen. Diejenigen, die zum Zeitpunkt der 3KV CommScope KOMPAKT Erstellung noch nicht freigegeben sind, sind in blauer Schrift gekennzeichnet.

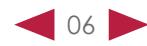

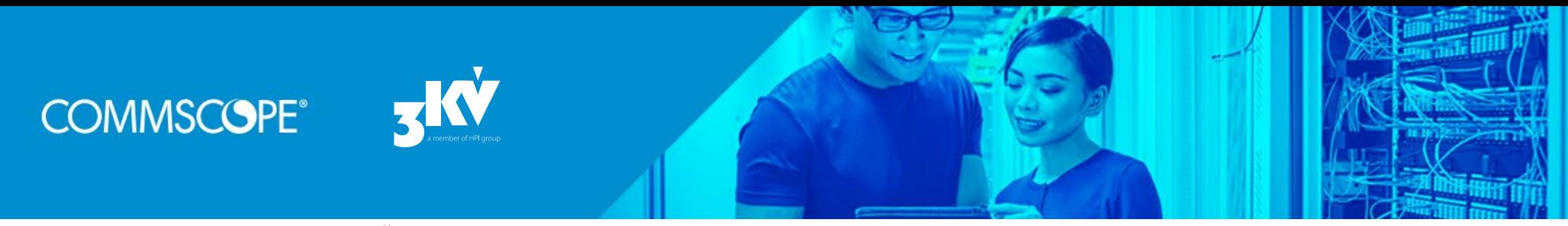

# IEEE 802.3 Ethernet Fibre Standards – Completed and in Progress

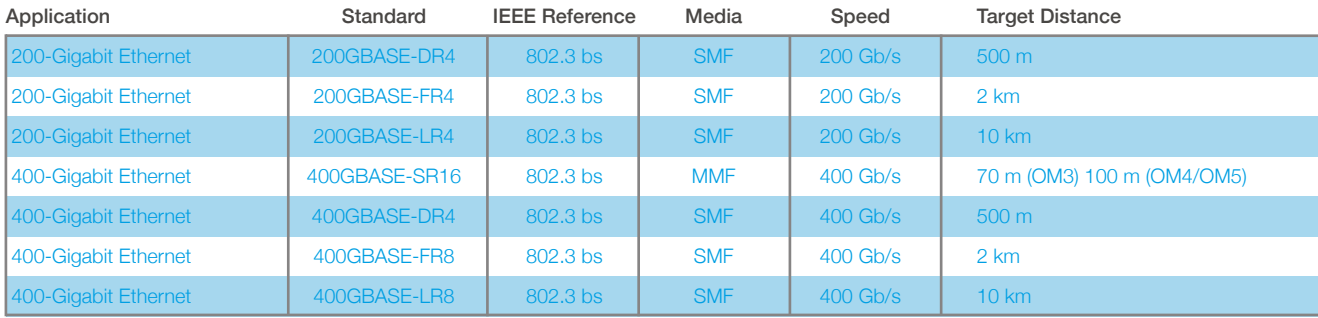

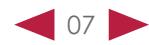

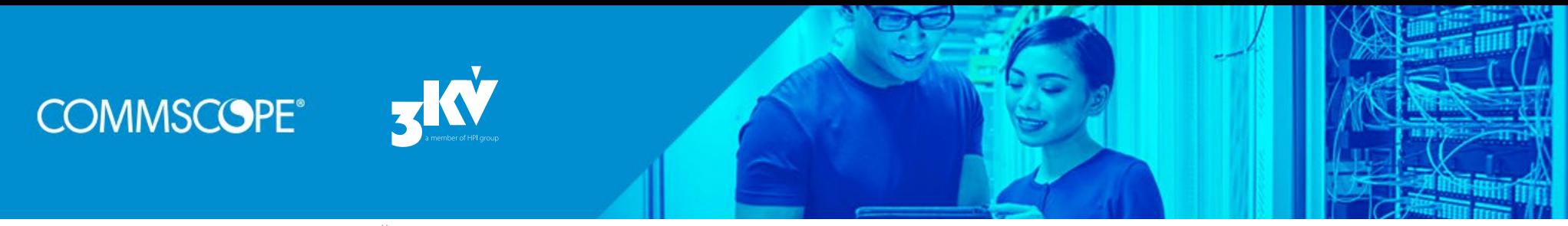

Bis vor kurzem ging man bei der Migration Road Map von einem Sprung von 10G Datenverbindungen auf 40G aus. Seit der Freigabe des IEEE 802.3 Standards hat sich diese Vorhersage in der Praxis allerdings auf den Einsatz von 25G Ports verlagert. Das ist vor allem auch darauf zurückzuführen, dass die neueren 25G Ports eine einfache Migration auf 50G (2x25G) und 100G (4x25G) bieten, so dass der ROI weitaus höher ist, als bei der Migration auf 40G.

Zusätzlich wurden verschiedenste WDM-Techniken (Wavelength Division Multiplexing) entwickelt, um immer mehr Datenstrecken bzw. Wellenlängen über einzelne Fasern (Glasfasern) zu übertragen. WDM wird seit über zwei Jahrzehnten eingesetzt, um die Datenraten auf Langstrecken zu erhöhen und die Anzahl der Fasern zu reduzieren. WDM wurde auch in Singlemode-Ethernet-Anwendungen wie 10GBASE-LR4 und 100GBASE-LR4 genutzt. Dieses Konzept wurde auch auf Multimode-Fasern durch sogenannte Kurzwellen-WDM, auch bekannt unter SWDM erweitert – es nutzt Wellenlängen von 850 nm bis 940 nm.

# Mehrfaserstecker für paralleloptische Übertragung

Neben der Topologie und den verschiedenen Applikationen steht man vor der Entscheidung, welche Mehrfaserstecker (8, 12 oder 24) in Verbindung mit Duplex-Stecker eingesetzt werden soll.

Der MPO-Steckverbinder (engl. multipath push-on, auch Multiple-Fibre Push-On) ist ein Mehrfaserstecker für Multimode- und Singlemodefasern und hat sich als Standardsteckverbinder etabliert.

Um flexibel und schnell Applikationsstandard-Wechsel durchführen zu können, geht man verstärkt dazu über, vorkonfektionierte Systeme einzusetzen. Die Lösungen bestehen aus vorkonfektionierten MPO – MPO, bzw. MPO – LC Verbindungskabeln, Panels und Einschubkassetten.

Nach Schätzungen führt die Plug-and-Play-Fähigkeit von vorkonfektionierten Kabeln zu 90 Prozent Zeitersparnis gegenüber einem traditionell installierten System und ist bei der Netzwerk-Wartung um etwa 50 Prozent schneller.

Zusammengefasst sind MPO-basierte Faserlösungen nach wie vor die beste Wahl für Hochleistungsnetzwerke:

08

- Hohe Portdichten
- Koexistenz mit Duplex LC
- Schnelle Inbetriebnahme & Wartung

# **COMMSCOPE®**

### WILLKOMMEN GUTE GRÜNDE STANDARD & TRENDS PRODUKTE PARTNERPROGRAMM LINKS KONTAKT

Unter den MMF (Multimode Faser) ist OM5 aktuell die ultimative Wahl. Die OM5 Faser erlaubt die Übertragung von Daten auf 4 Wellenlängen (850, 880, 910 und 940 nm) und erhöht die praktische Kapazität von OM4 um den Faktor vier.

Die Debatte um den Einsatz von 8-Faser-, 12-Faser- und 24-Faser-MPO-Technologie ist nach wie vor in vollem Gange.

Mit 8-Faser MPO werden heute für QSFP-Anwendungen (4X10G- oder 4X25G) eingesetzt.

12-Faser MPO haben sich seit Jahren im Rechenzentrum etabliert. Sie unterstützen Duplex- und Parallel-Anwendungen.

Die bestmögliche Flexibilität wird mit der 24-MPO OM5 Faser Lösung erzielt. Der Vorteil dieser Systeme: Sie unterstützen Duplex- und Parallelanwendungen und damit eine breite Palette von Rechenzentrumsanwendungen, bieten einen Kostenvorteil pro Faser im Vergleich zu 8- und 12-faserigen Systemen.

# Die Vorteile von MPO 24 Fasersystemen

- u optimierte Unterstützung sowohl für Duplex- als auch für Parallelanwendungen
- niedrigere Gesamtkosten
- unterstützt eine Vielzahl von zukünftigen optischen Anwendungen Stichwort Applikationsmigration

# Glasfaser Typ: Singlemode, Multimode OM5

Mit Blick voraus auf 100G und darüber beinhaltet eine der aussichtsreichsten Methoden zur Erhöhung der Übertragungskapazität das Hinzufügen von mehr Kommunikationskanälen (Wellenlängen) auf einer einzelnen Glasfaser.

Seit vielen Jahren ist WDM (Wavelenght Devision Mulitplexing) bekannt: Meist werden lange Übertragungsstrecken mit hohem Bandbreitenbedarf auf Basis der Singlemode Glasfaser realisiert.

Die hohen Kosten für Singlemode Transceiver gekoppelt mit hohem Stromverbrauch und einer großen Bauform sind die wesentlichen Nachteile.

Ein attraktiveres Gleichgewicht zwischen Leistung, Dichte und Kosten bietet SWDM (Short Wave Devision Multiplexing) mit OM5 Multimode Glasfaser. Die Vorteile dieser Lösungen liegen auf der Hand: Signifikant günstigere Kosten für Transceiver, kleinere Bauform und ein äußerst geringer Stromverbrauch. Ein etwaiger Nachteil sind die kurzen Übertragungsstrecken von ~100 m, die jedoch im Rechenzentrum meist vollkommen ausreichen. OM5 unterstützt auch alle vorherigen – z.B. OM3 oder OM4 Multimode-Anwendungen.

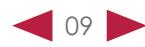

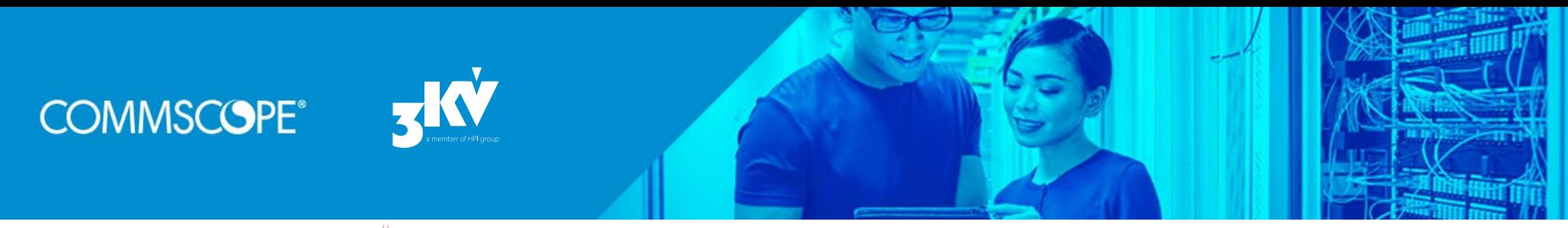

# Wichtiger Faktor: Dämpfungsbudget

Die im Standard definierten Dämpfungsbudgets müssen eingehalten werden um reibungslosen Datentransport zu gewährleisten. Alle Systemkomponenten – Kabel & Steckverbindungssysteme – tragen zur Gesamtdämpfung einer Strecke bei und daraus errechnet sich auch das erlaubte Dämpfungsbudget. Diese Merkmale können je nach Hersteller und sogar innerhalb einer Produktionscharge variieren, deshalb ist die durchgehende Qualität der Faser und der Systemkomponenten ausschlaggebend. Ein häufiger Fall im Rechenzentrumsbetrieb ist die Erweiterung um zusätzliche Verbindungen, z.B. für Redundanzstrecken, oder neue Datenhallen müssen eingebunden werden. Geringe Dämpfungswerte der einzelnen Systemkomponenten können sich bei Veränderungen sehr vorteilhaft auswirken, da die Dämpfungswerte sich aus der Summe der Einzelkomponenten ergeben. Es ist folglich sinnvoll, auf niedrige Dämpfungswerte der Einzelkomponenten zu achten. Zur Berechnung stellt CommScope unter <http://www.commscope.com/Resources/Calculators/> einen Kalkulator zur Verfügung. Die CommScope Ultra Low Loss Komponenten liegen ca. 30% unter den Real-Dämpfungswerten anderer Hersteller.

## Intelligenz führt zu mehr Effizienz: AIM Systeme

Automatisierte Infrastrukturmanagement Systeme, kurz AIM, sind in Rechenzentren ein "must-have". Sie ermöglichen einen strukturierten Ablauf von Add-Move-Change Prozessen auf der physikalischen Schicht und sorgen für optimale Transparenz. Das intelligente AIM-System von CommScope "ImVision®" ermöglicht es Netzwerkadministratoren, die vernetzte Umgebung in Echtzeit zu sehen, zu verwalten und zu optimieren:

- Transparenz: In der Regel kommen heute in Rechenzentren LC-Verbindungen mit paralleloptischen MPO-Verbindungen kombiniert zum Einsatz. Durch die vielschichtigen Belegungsoptionen der einzelnen Verbindungen und der sehr hohen Portdichten steigt die Fehleranfälligkeit insbesondere bei der Durchführung von Veränderungsprozessen. Abgesehen davon ist eine nachvollziehbare Dokumentation ohne intelligentes Management kaum realisierbar.
- Patchmanagement: Alle Patchvorgänge werden in den administrativen Ablauf integriert und von den Netzwerkadministratoren umgesetzt. Sie können jederzeit in Echtzeit sehen, ob eine Verbindung richtig erstellt ist. Damit wird fehlerhaftes Patchen nahezu unmöglich. Add-Move-Change Prozesse sind damit einfach und schnell umzusetzen.
- Kapazitätsmanagement: Mit imVision® kann stets eine optimale Auslastung vorhandener Switche/Ports organisiert werden. Den Überblick über Änderungen und die verfügbare Kapazität zu behalten ist eine Herausforderung, egal ob es sich um Platz im Rack, Port-Kapazität oder Verbindungen handelt. imVision® ist hier in der Lage, genau anzuzeigen wie Verbindungen genutzt werden. Eine Analyse von Frost & Sullivan hat ergeben, dass in einer Rechenzentrumsumgebung in der Regel zu 40 Prozent solcher Phantomverbindungen auftreten.

CommScope bietet mit imVision® eine AIM Lösung gem. ISO/IEC-Norm 18598 "Informationstechnik – Automatisierte Infrastruktur-Management- (AIM-)Systeme – Anforderungen, Datenaustausch und Anwendungen". Ziel ist es, in ein lückenloses IT-, oder übergeordnetes Gebäude-Management in Echtzeit zu integrieren.

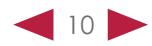

# PRODUKTE

**COMMSCOPE®** 

CommScope bietet eine investitionssichere End-to-End Glasfaser Verkabelungs-Infrastrukturlösung mit herausragenden Qualitäts- und Leistungsmerkmalen.

# Die Vorteile der CommScope Hochgeschwindigkeitsplattform:

- ► Skalierbar: einfache Migration von 10G seriell auf 40 / 100G parallele Übertragung. Modulares Design bietet maximale Flexibilität
- **Management:** Intuitive, flexible Labling-Lösung für eine einfache Portidentifizierung
- Unterstützt imVision® das intelligente, automatisierte Infrastrukturmanagement (AIM) von CommScope. Add-move-change Prozesse werden vereinfacht
- Agil: Die werkzeuglose Installation reduziert deren Bereitstellung von Diensten erheblich

# Wie finden Sie die richtigen Produkte für die passende Rechenzentrums-Infrastruktur? In drei einfachen Schritten zum Erfolg:

- Schritt 1: Auswahl von Panel HD oder Ultra HD imVision® (AIM) Option
- Schritt 2: Auswahl der Module für Panel G2 Module bzw. G2 iPatch Module (imVision® AIM), MPO Panel
- Schritt 3: Auswahl von Kabeln Trunk Fanout Patchkabel

# 1. Auswahl der Panel – HD oder Ultra HD – imVision® (AIM) Option

CommScope hat die SYSTIMAX® High Density (HD) und Ultra High Density (UD) Glasfaser Panels entwickelt, um einen sauberen und sicheren Migrationspfad für zukünftige Geschwindigkeiten von 100G und darüber hinaus zu schaffen.

Diese kompakten Panels unterstützen durch den Einbau von Kassetten sowohl LCals auch MPO-Verbindungen mit sehr hoher Portdichte.

# HD Panel

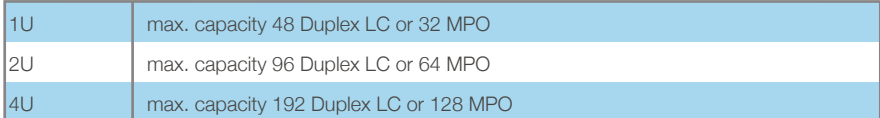

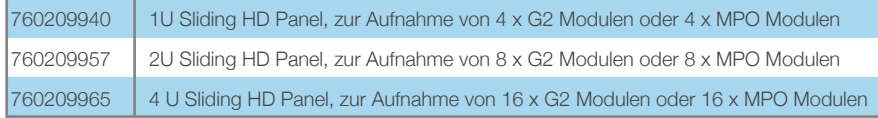

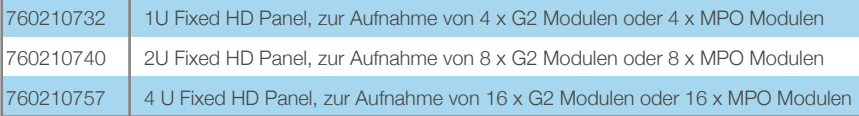

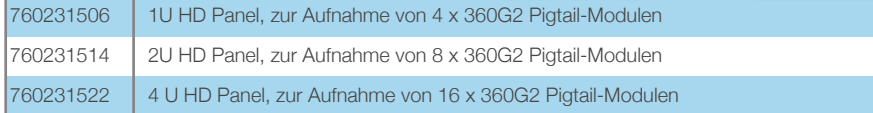

# iPatch Panel Upgrade-Kits für HD Panel

760168443 iPatch Upgrade-Kit für HD Panels 5-pack

# **COMMSCOPE®** 3

#### WILLKOMMEN GUTE GRÜNDE STANDARD & TRENDS PRODUKTE PARTNERPROGRAMM LINKS KONTAKT

Mit den UD-Panels können bei gleichem Kassettenformat noch höhere Portdichten pro Höheneinheit realisiert werden.

# Ultra HD Panel

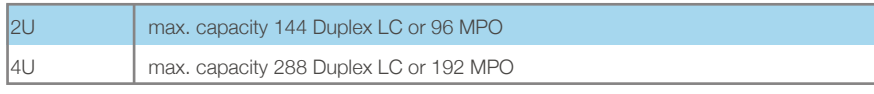

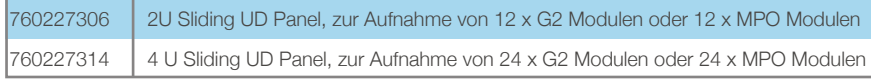

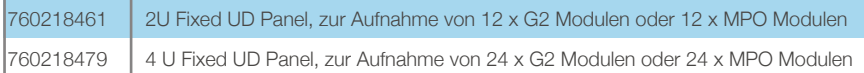

# iPatch Panel Upgrade-Kits für UHD Panel

760172221 iPatch Upgrade-Kit für UHD Panels 6-pack

# 2. Auswahl der Module für Panel – G2 Module bzw. G2 iPatch Module 2. (imVision® AIM), MPO Panel

SYSTIMAX® ULL-Einschubkassetten (Module) zeichnen sich durch ihre äußerst geringen Dämpfungsverlustwerte (0,35db) aus. Die Module sind als OM4 und OM5 Varianten, mit und ohne imVision® "Ready-Option" verfügbar.

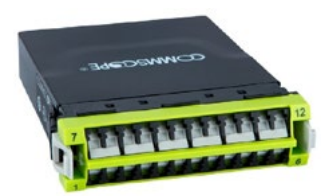

# G2 ULL Module

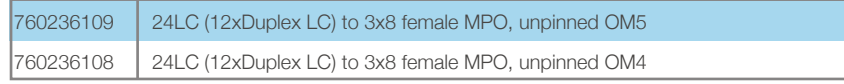

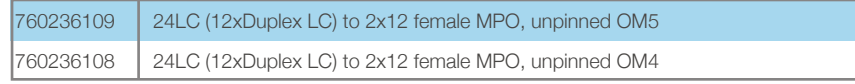

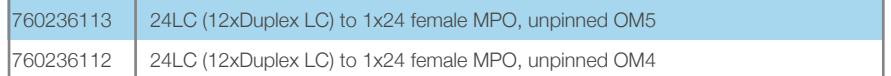

# **BUSINE COMMSCOPE®**

#### WILLKOMMEN GUTE GRÜNDE STANDARD & TRENDS PRODUKTE PARTNERPROGRAMM LINKS KONTAKT

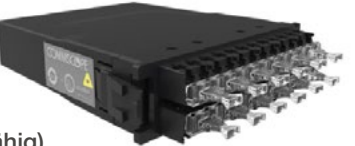

G2 ULL Module (imVision® fähig)

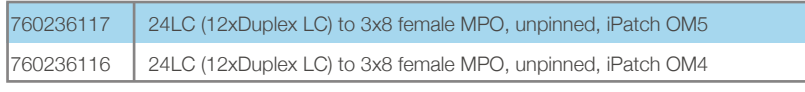

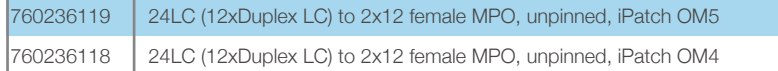

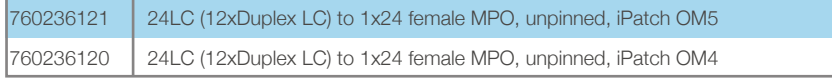

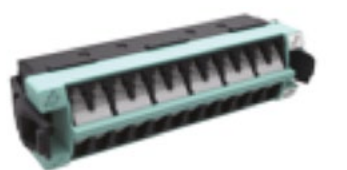

# LC-LC Distribution Panel

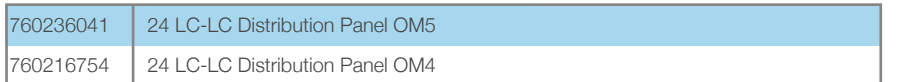

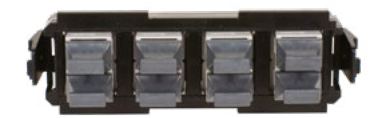

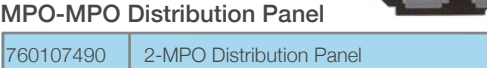

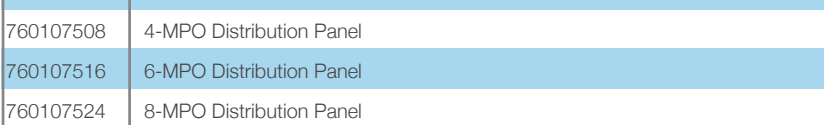

# iPatch Upgrade-Kit für MPO Distribution Panel

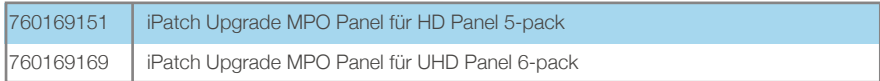

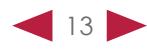

# **3W COMMSCOPE®**

#### WILLKOMMEN GUTE GRÜNDE STANDARD & TRENDS PRODUKTE PARTNERPROGRAMM LINKS KONTAKT

# 3. Auswahl von Kabeln – (Trunks, Fanouts, Patch Kabel)

SYSTIMAX® ULL vorkonfigurierte Trunk Kabel

- Erhältlich in LazrSPEED 550 OM4 und OM5
- ▶ Beidseitig 8-, 12- und 24-fach MPO-Steckverbinder
- vorkonfektioniert & getestet für sofortige Installation
- ► SYSTIMAX<sup>®</sup> ULL (Ultra-Low-Loss) geringe Dämpfungsverluste mit passenden Stiften für G2-ULL-Module

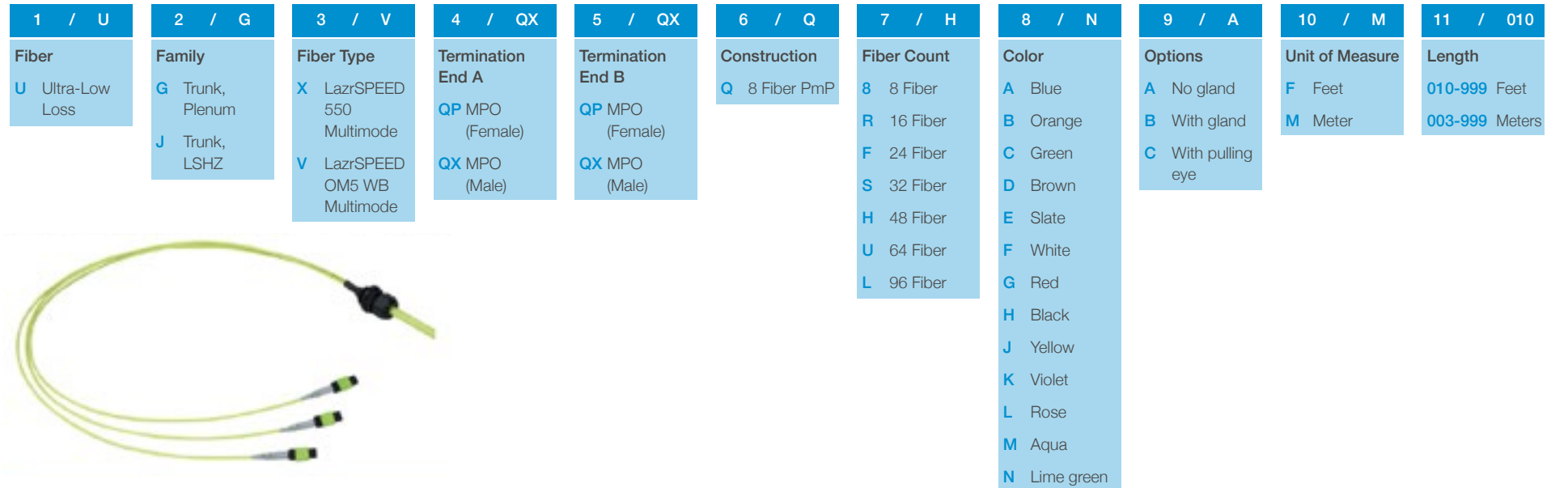

# SYSTIMAX® ULL MPO-8-trunk cables

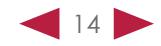

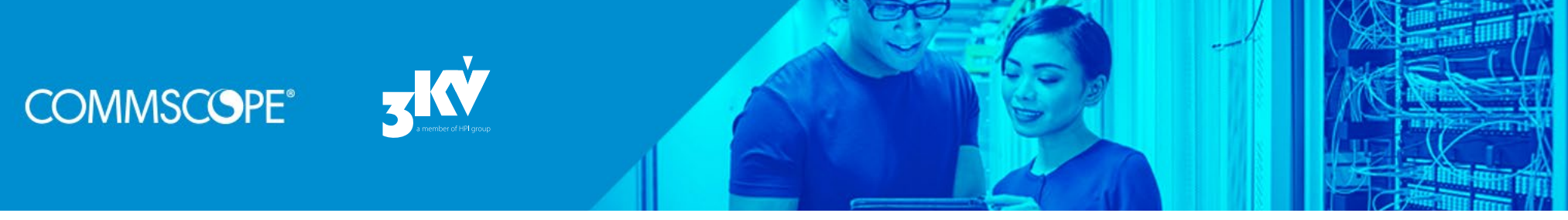

# SYSTIMAX® ULL MPO-12-trunk cables

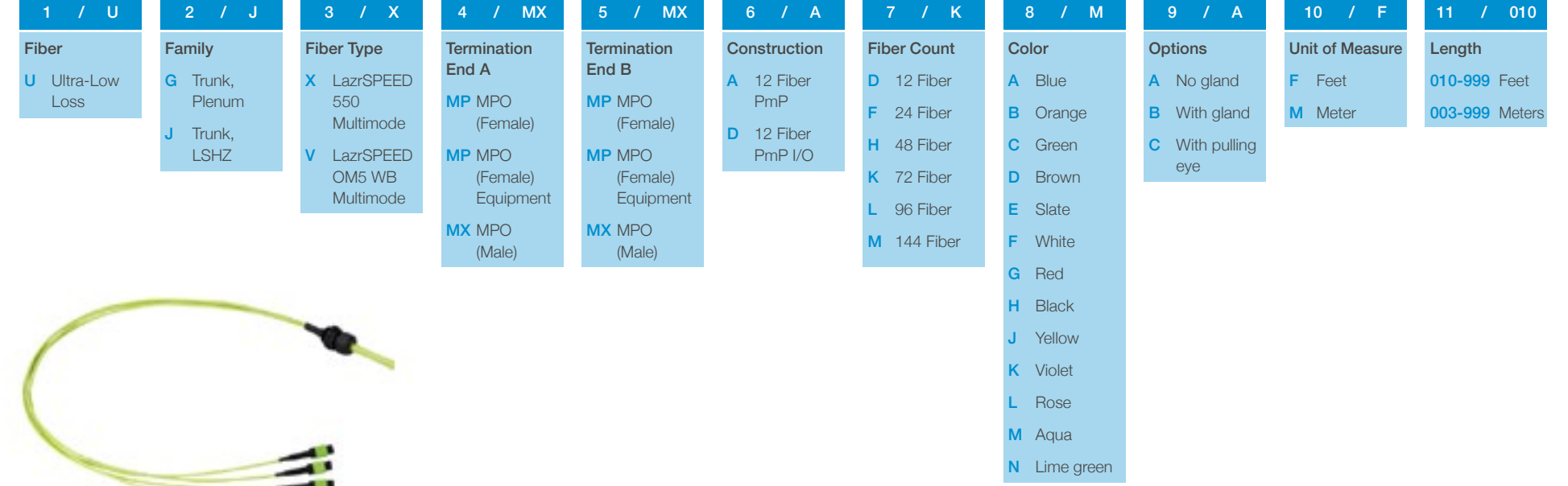

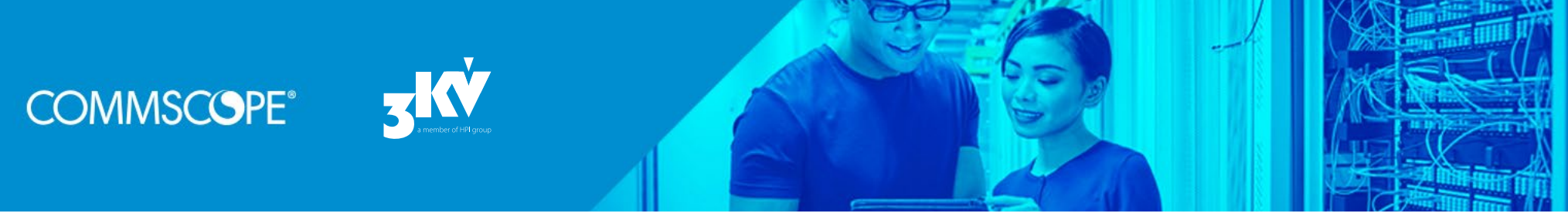

#### SYSTIMAX® ULL MPO-24-trunk cables 1 / U Fiber U Ultra-Low Loss Family G Trunk, Plenum J Trunk, LSHZ Fiber Type X LazrSPEED 550 Multimode V LazrSPEED OM5 WB Multimode **Termination** End A 2X MPO (Male) **Termination** End B 2P MPO (Female)\* 2X MPO (Male) \* Male-female trunks are configured as trunk extensions **Construction** B 24 Fiber PmP Fiber Count F 24 Fiber H 48 Fiber K 72 Fiber L 96 Fiber M 144 Fiber Color A Blue **B** Orange C Green **D** Brown E Slate F White G Red H Black J Yellow K Violet L Rose M Aqua N Lime green LazrSPEED standard is Aqua LazrSPEED OM5 is Lime **Options** A No gland **B** With gland C With pulling eye Unit of Measure F Feet M Meter Length 010-999 Feet 003-999 Meters 2 / G | 3 / V | 4 / 2X | 5 / QX | 6 / B | 7 / M | 8 / N | 9 / C | 10 / F | 11 / 010

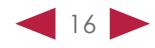

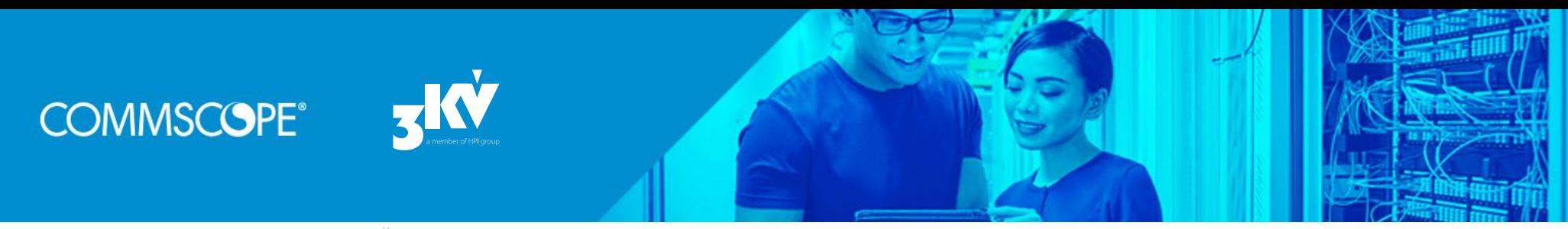

# SYSTIMAX® ULL Fanout Kabel (empfehlenswert Schrank)

- Erhältlich in LazrSPEED 550 OM4 und OM5
- ▶ Beidseitig 8-, 12- und 24-fach MPO-Steckverbinder auf LC oder SC
- vorkonfektioniert & getestet für sofortige Installation
- ▶ SYSTIMAX<sup>®</sup> ULL (Ultra-Low-Loss) geringe Dämpfungsverluste mit passenden Stiften für G2-ULL-Module

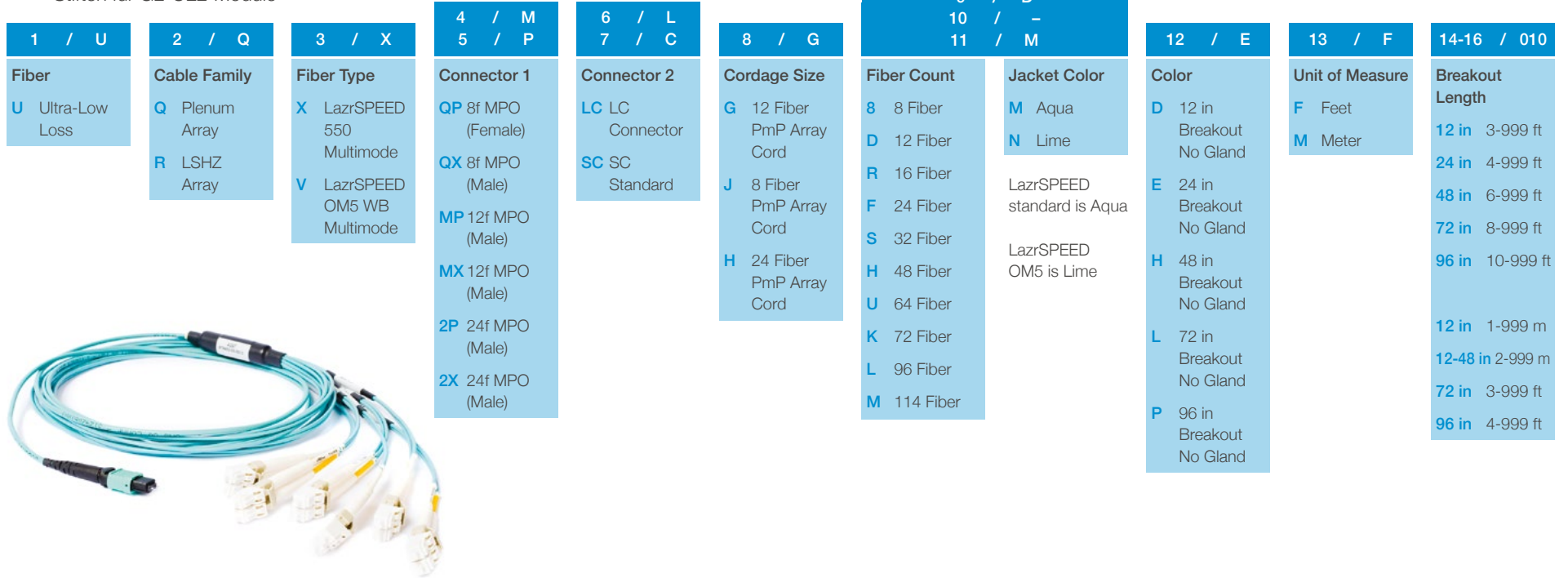

 $\overline{a}$  /  $\overline{b}$ 

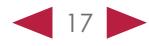

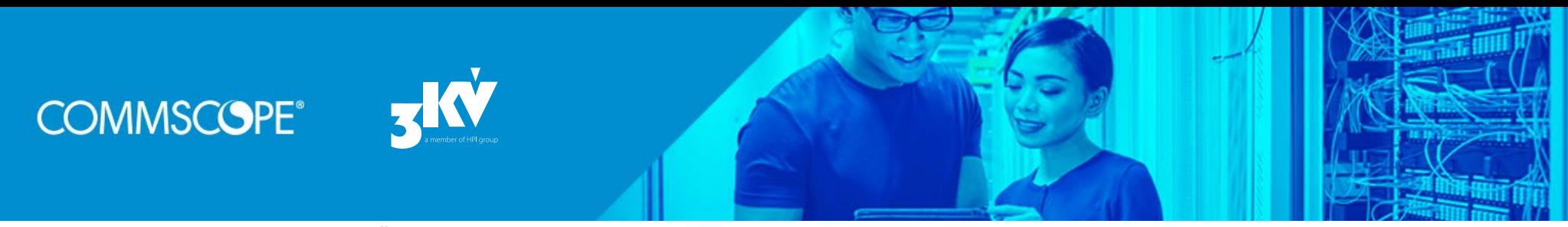

# SYSTIMAX® ULL – robuste Fanout Kabel

- Erhältlich in LazrSPEED 550 OM4 und OM5
- ▶ Beidseitig 8-, 12- und 24-fach MPO-Steckverbinder auf LC oder SC
- vorkonfektioniert & getestet für sofortige Installation
- ▶ SYSTIMAX<sup>®</sup> ULL (Ultra-Low-Loss) geringe Dämpfungsverluste mit passenden Stiften für C2-ULL-Module

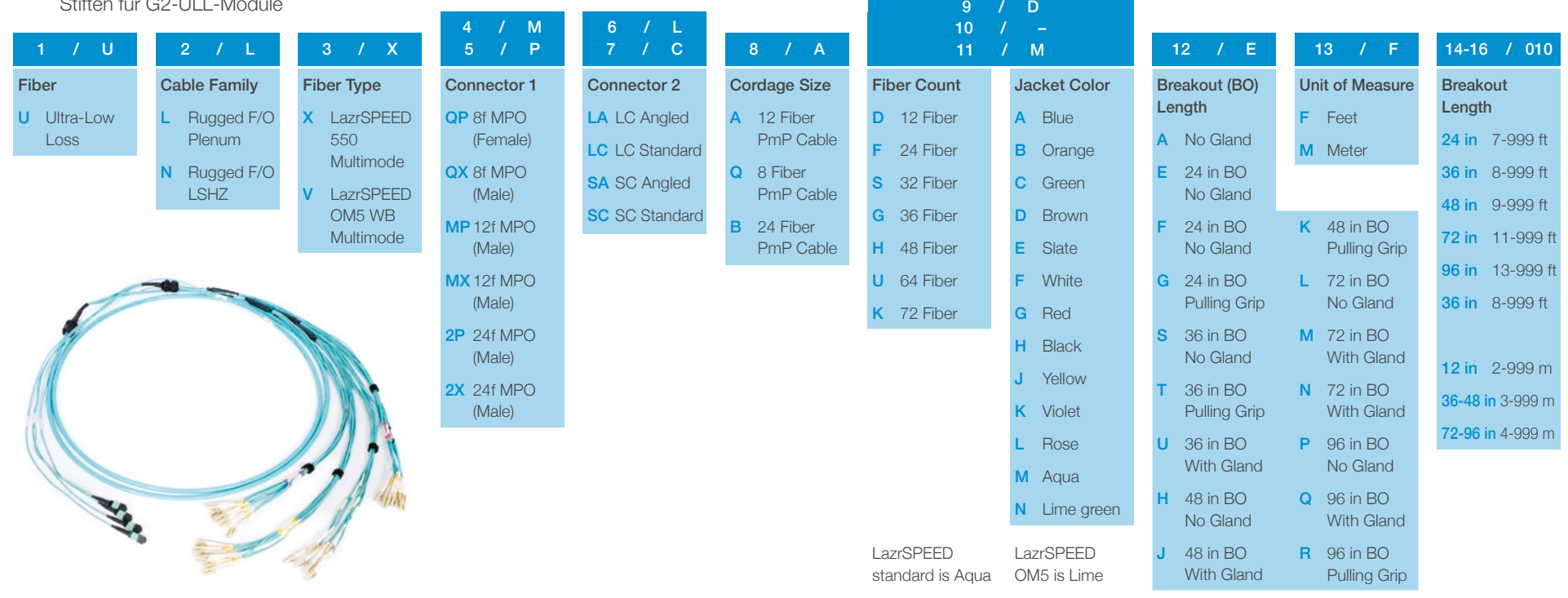

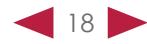

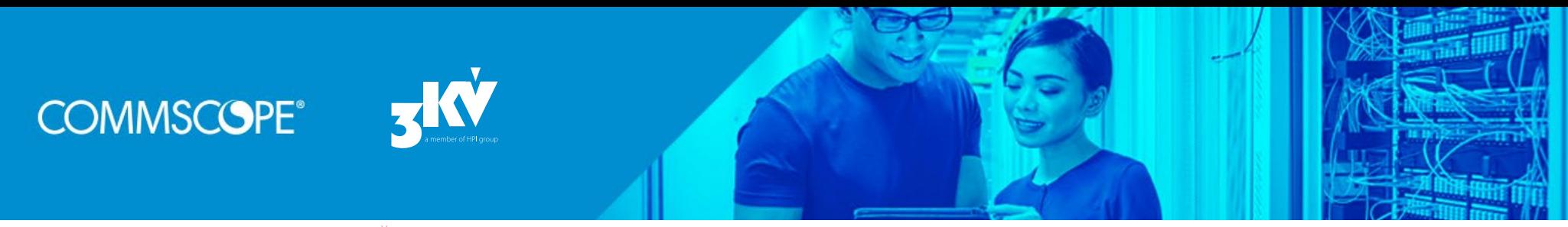

# SYSTIMAX® ULL Fiber Optic Patch Kabel

- u Duplex-Zipcord-Konstruktion sorgt für eine bessere mechanische Leistung
- **EXECU** Robuste Ummantelung für langlebige Verbindungen

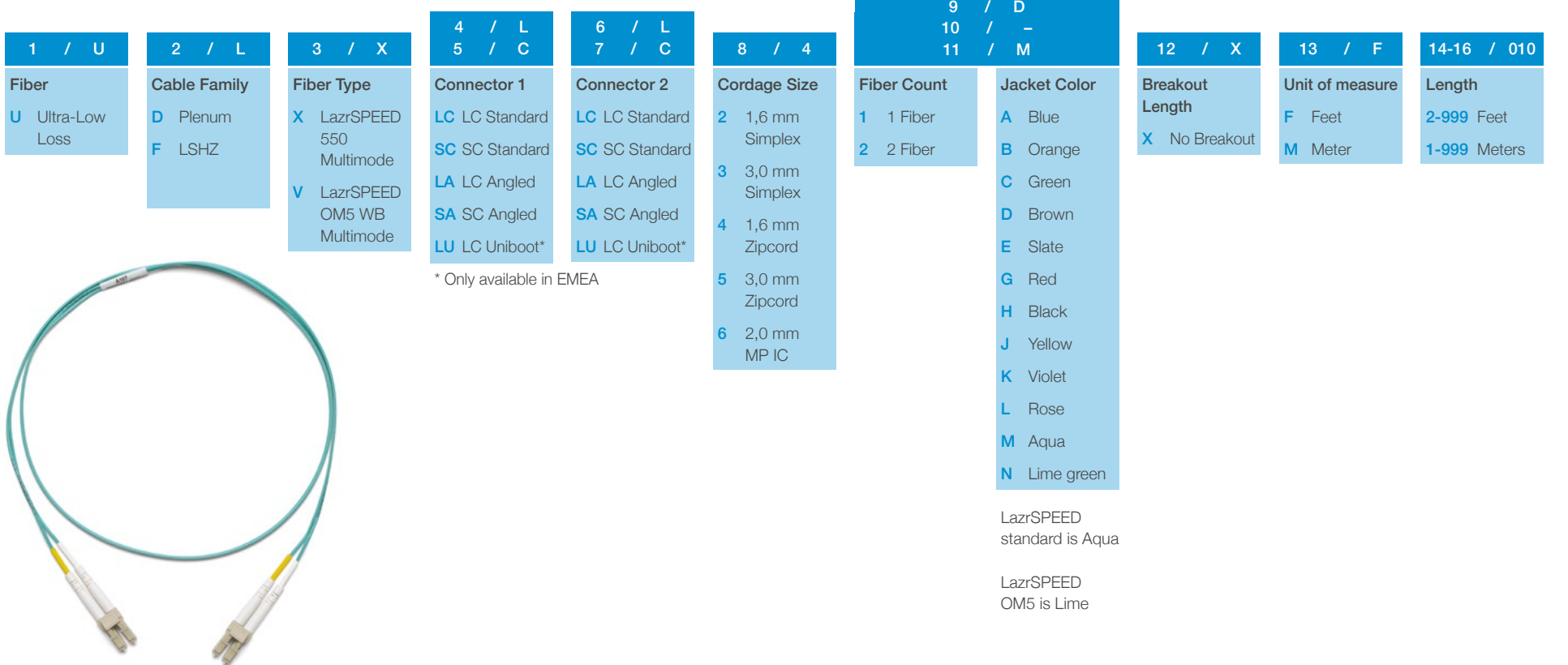

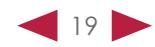

# Systimax® 360-imVision®

**COMMSCOPE®** 

imVision® ist ein Infrastruktur-Management-System, welches eine noch nie da gewesene Kontrolle und Managementfähigkeit über das Netz verleiht, Add-Move-Change Prozesse und das Troubleshooting vereinfacht, sowie Sicherheit in das Netzwerk bringt. Sie entspricht AIM-Standards und bringt reduzierte Ausfall- und Reaktionszeiten sowie geringere Energie- und Wartungskosten in Ihre Infrastruktur.

# Weitere Vorteile von imVision®:

u Verwaltet zuverlässig stetig zunehmende Glasfaser-Portdichten: imVision® unterstützt das Management von Ultra-High-Density-Systemen, mit 576 Glasfasern – auf vier Höheneinheiten.

Der minimierte Platzbedarf trägt damit auch dazu bei, die Kosten der Regalfläche in Grenzen zu halten, während das Risiko manueller Fehler beim Patching in einer Ultra-High-Density-Umgebung reduziert wird.

- u Verwaltet den Mehrgeräteanschluss: imVision® unterstützt die Mehrgeräteverbindungen – wenn verschiedene Server Ports zu einer Switch-Port-Verbindung zusammengefasst werden – wie z.B. bei 40G-(4x10G) Ethernet-Verbindungen.
- u Verwaltet stark vernetzte Spine-Leaf-Architekturen: imVision® sorgt für beispiellose Transparenz, Intelligenz und Kontrolle und erfüllt so die Anforderungen, die mit der Spine-Leaf-Architektur verbunden sind.

# Systimax® 360-imVision®

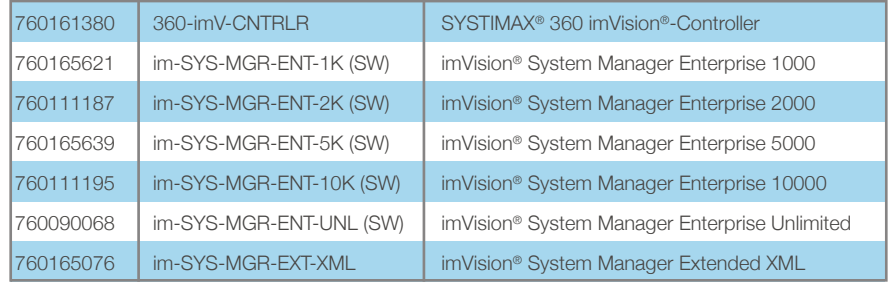

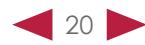

# PARTNERLEVEL & ANFORDERUNGEN

**COMMSCOPE®** 

# CommScope SYSTIMAX® Installer Partnerprogramm

Das CommScope PartnerPRO™-Netzwerk bietet Ihnen den optimalen Rahmen für Ihre Zusammenarbeit mit dem Hersteller und stärkt Ihre Kompetenzen im Bereich Vertrieb, Service und Training rund um das CommScope Produktportfolio. Es ist modular aufgebaut und ist an verschiedenen Produktspezialisierungen ausgerichtet.

Das CommScope SYSTIMAX® Installer Partner Programm zertifiziert Partner im Bereich Netzwerk-Infrastruktur-Management und dient als Nachweis für Ihre ausgewiesene Fachkompetenz im Hinblick auf SYSTIMAX® Lösungen und alle dafür relevanten Technologien und Architekturen.

# Die Vorteile der SYSTIMAX® Installer Partnerschaft mit CommScope:

Das Programm umfasst zwei Zertifizierungs-Stufen: Premier-Partner und Select-Partner. Jede der beiden Stufen wird von CommScope mit Schulungen, Weiterbildung und Marketing zur Förderung Ihres Unternehmenswachstums unterstützt.

Mit einer CommScope Zertifizierung stellen Sie sicher, dass die hohen Standards eingehalten werden, die mit der 25-jährigen Garantie von CommScope auf seine Produkte einhergehen.

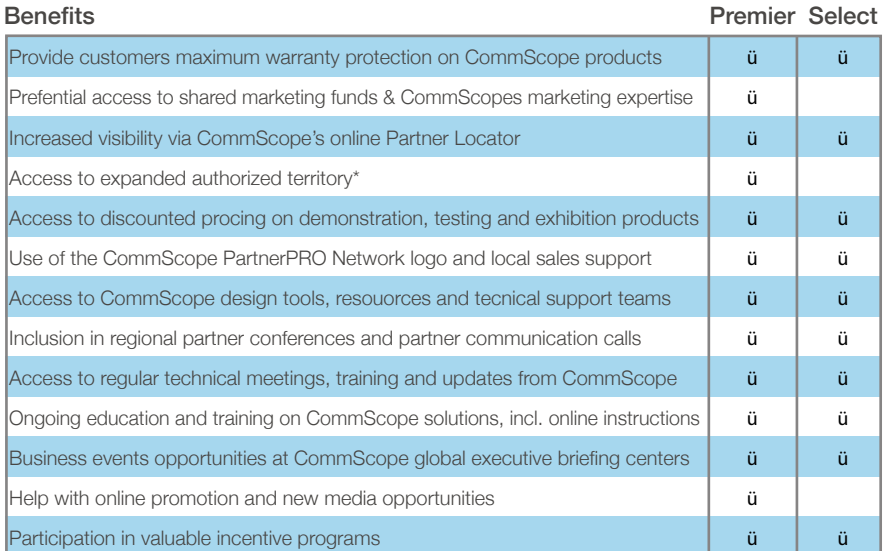

\* Not available to Partners in die European Union (EU) or Europen Free Trade Association (EFTA).

# **COMMSCOPE®**

# WILLKOMMEN GUTE-GRUNDE STANDARD-& TRENDS PRODUKTE **PARTNERPROGRAMM** LINKS KONTAKT

# Anforderungen

Folgende Anforderungen gelten für das Commscope SYSTIMAX® Installer Partner-Programm:

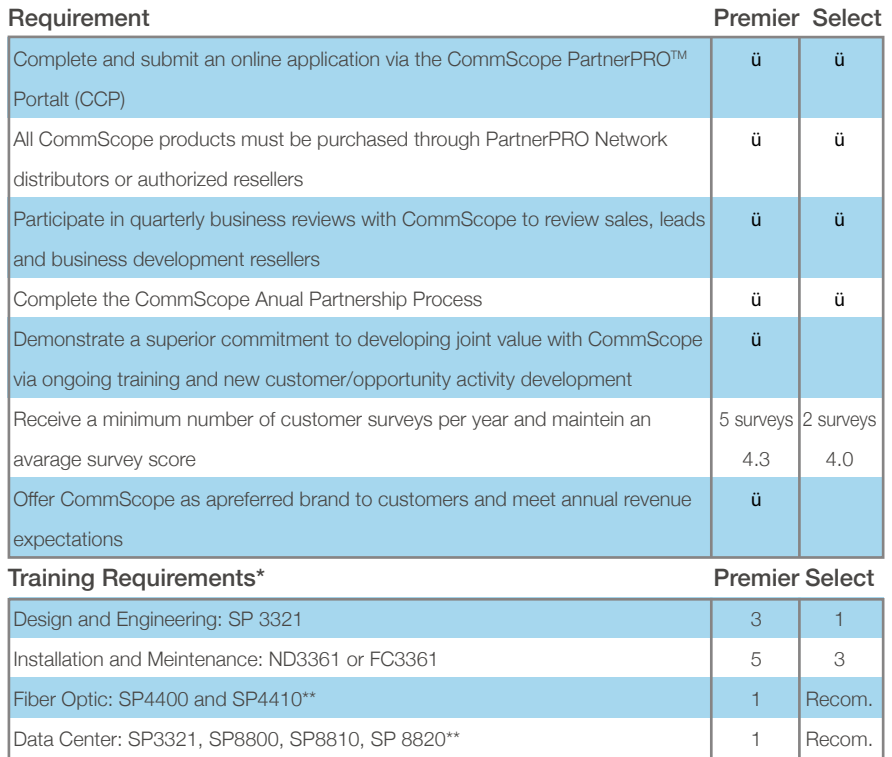

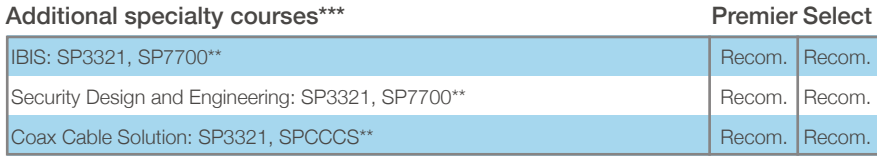

\* All training certifications must be held by the partner's employees and cannot be associated with a subcontractor. It is the responsibility of the Partner to notify CommScope of any personnet changes. It is responsibility of the Partner to ensure they meet all programm requirements to maintain status during the active program year.

\*\* The same person must take each required course per series.

\*\*\* At least one of the following three specialties is required for Premier status

Weitere Informationen über Commscope Partnerlevel, weitere Akkreditierungen und Zertifizierungen erhalten Sie bei Ihrem [3KV Ansprechpartner](mailto:k.jenkac@3KV.de) oder unter <http://de.commscope.com/Partners/PartnerPRO-Network/>

# **COMMSCOPE®**

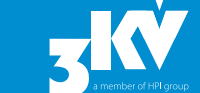

#### WILLKOMMEN GUTE GRÜNDE STANDARD & TRENDS PRODUKTE PARTNERPROGRAMM LINKS KONTAKT

# imVision® Akkreditierungsprogramm

Das CommScope's imVision® Akkreditierungsprogramm hat zum Ziel, Ihnen umfassende Fachkenntnisse über die weitreichenden Möglichkeiten von imVison zu vermitteln. Damit können Sie die Vorteile von imVision® für Ihre Kunden optimal ausschöpfen und auch bei komplexen Geschäfts- und Technologieprojekten erfolgreich unter Beweis stellen.

Im Folgenden stellen wir Ihnen die Anforderungen für den "ImVision® Accredited Integrator" vor. Grundsätzlich basiert das Akkreditierungsprogramm auf folgenden Elementen:

- Verkauf & technische Ausbildung (ca. 35 Stunden pro Teilnehmer)
- Investitionen in einen Demo-Bereich (Integratoren)
- Verifizierung von allgemeinem IT-Fachwissen aus den Bereichen Networking, Projektmanagement und Prozess-IT-Management-Frameworks

# Die Vorteile der imVision® Akkreditierung

## Benefits / imVision® Accredited Integrator

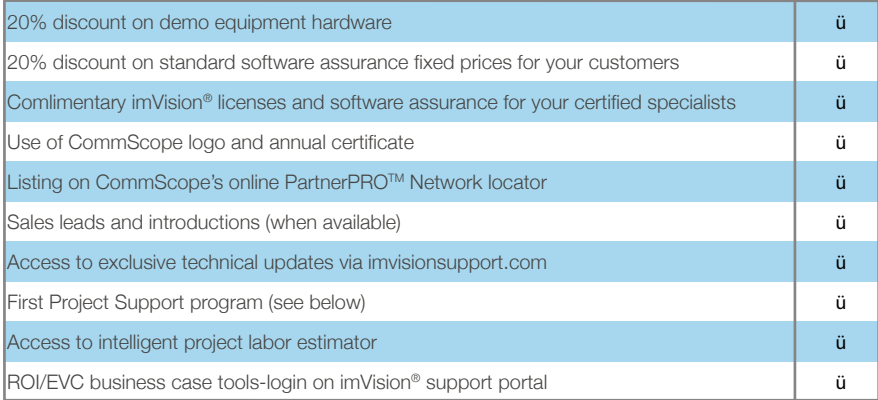

# imVision® Accredited Integrator

Der imVision® Accredited Integrator spielt eine wesentliche Rolle bei Pre-Sale, Design, Implementierung und Support der ImVision® Lösung. Sein technisches Fachwissen – auch von nicht CommScope spezifischem Know-how – ist ebenfalls im Fokus der Zertifizierung.

# Zertifizierungen & Voraussetzungen – imVision® Accredited Integrator

**COMMSCOPE®** 

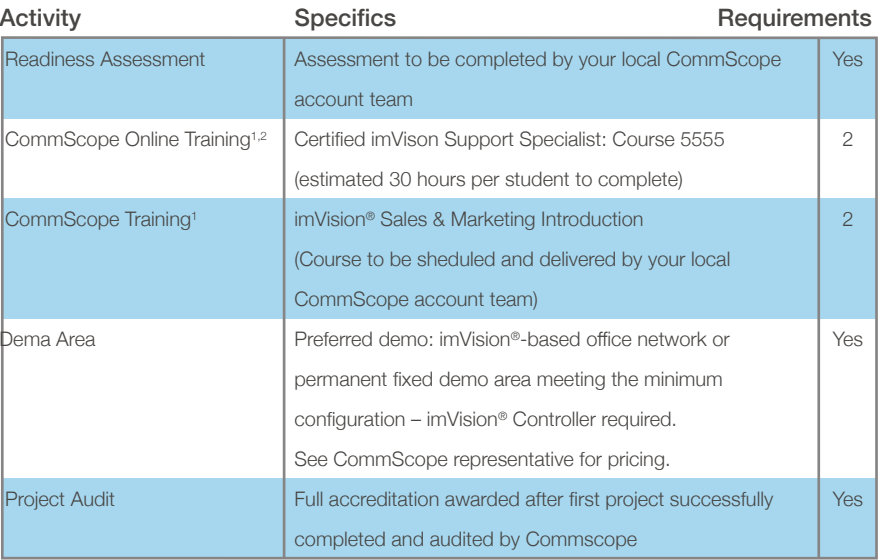

1 All training certifications need to be held by the applicant's full-time employees and cannot be associated with a subcontractor. It is the responsibility of the applicant to notify CommScope of any personnel changes and ensure the applicant continues to meet the program accreditation requirements to maintain the status during the active program year.

2 As the imVision® Solution evolves, new certification training modules may be made available and may be required to maintain GL5555 certification. CommScope will inform when such modules are issued and will clearly indicate the time each student has to comply with the new training requirements.

# Anforderungen imVision® Accredited Integrator

# Pre Sales:

Eine erfolgreiche ImVision®-Installation erfordert tiefgehenden Pre Sales Support und Analyse. Die Akkreditierungsanforderungen sind dahingehend konzipiert, dass akkreditierte Integratoren in der Lage sind:

- ► imVision® beim Kunden richtig zu positionieren, den Nutzen und den Workflow von imVision® richtig und an die verantwortlichen Personen beim Kunden zu kommunizieren
- u den potenziellen Kunden eine voll funktionsfähige Lösung, einschließlich der eines optimalen Setups, Konfiguration und der Pflege eine aktuellen Demo-Systems zu präsentieren
- den potenziellen Kunden die Auswirkungen und Vorteile der Netzwerk-Intelligenz von imVision® zu erläutern, insbesondere im Hinblick auf die beim Kunden eingesetzte Technologie sowie dessen IT-Organisations- und Informationsprozesse
- alle Vorteile von imVision® in Bezug auf die beim Kunden eingesetzte, spezifische IT-Umgebung inklusive ITIL®, COBIT® und Six Sigma, darzustellen
- den Kunden bei der Darstellung einer internen ROI-Analyse in Bezug auf die CommScope Lösung zu unterstützen

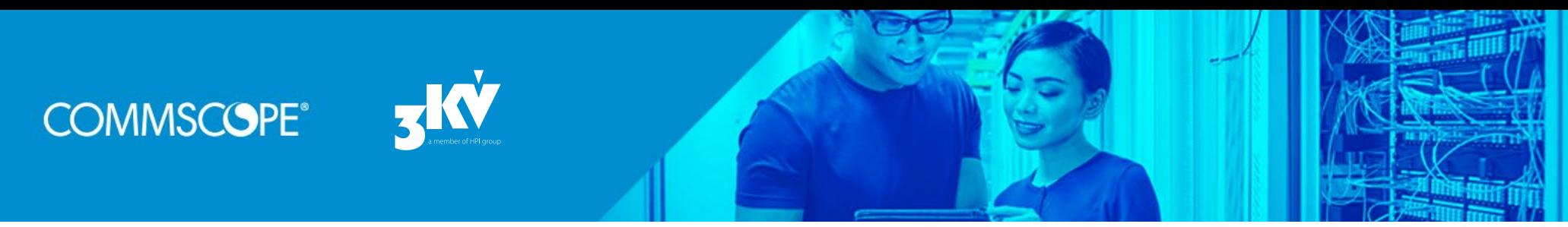

# Implementierung

Eine erfolgreiche ImVision®-Installation erfordert tiefgehende Kenntnisse über Networking, Projekt Management und IT-Management-Frameworks. Die Anforderungen sind dahingehend konzipiert, dass akkreditierte Integratoren in der Lage sind:

- das CommScope "Implementierung-Methodik-Dokument" einzuhalten
- die Pre Sales Anlage der Verkabelung sowie das richtige imVision® Design und dessen Übereinstimmung mit dem Implementierungsdesign, sicherzustellen
- u Performance der Hardware- (imVision® Controller) und Software- (System Manager) Konfiguration unter der Nutzung von IP-Networking, SNMP und Microsoft® OS Fähigkeiten sicherzustellen
- den Workflow und die Prozessoptimierung in den Aufbau der Datenbank einfließen zu lassen
- u eine voll funktionsfähige Lösung bereit zu stellen, die den Anforderungen des Kunden in allen Punkten entspricht
- ein End-User Training als Teil des Übergabeprozesses durchzuführen

# Post-Sales Support

Akkreditierte ImVision® Partner stehen in direktem Kontakt mit dem Kunden und stellen ihm Remote, vor Ort und Garantie-Support zur Verfügung. Die Anforderungen sind dahingehend konzipiert, dass akkreditierte Integratoren in der Lage sind:

- u Angebot und Support von maßgeschneiderten Dienstleistungen zur Verfügung stellen, die dem jeweiligen Service Level Agreement des Kunden entsprechen
- u weitere Managed Services zur Verfügung zu stellen
- u Customized Trainings für den Kunden anzubieten

Weitere Informationen über Commscope Akkreditierungen, Partnerlevel und Zertifizierungen erhalten Sie bei Ihrem [3KV Ansprechpartner](mailto:k.jenkac@3KV.de) oder unter <http://de.commscope.com/Partners/PartnerPRO-Network/>

# **Partnerportal**

Mit Ihrem autorisierten Partner-Status erhalten Sie Zugang zu einem geschützten Partner-Bereich auf der CommScope Webseite, wo Sie auf aktuelles Marketingmaterial, Produktinformationen, Kampagnen u. v. m. zugreifen können.

- Partner Portal: [http://de.commscope.com/Partners/PartnerPRO%E2%84%A2-](http://de.commscope.com/Partners/PartnerPRO%E2%84%A2-Network/For-Our-Partners/Your-customers-count-on-you/) [Network/For-Our-Partners/Your-customers-count-on-you/](http://de.commscope.com/Partners/PartnerPRO%E2%84%A2-Network/For-Our-Partners/Your-customers-count-on-you/)
- Partner-Registrierung:

http://de.commscope.com/locator/partnerrequestform/default.aspx

Falls Sie einen LogIn benötigen, kontaktieren Sie bitte Ihren 3KV Ansprechpartner Kristijan Jenkac, E-Mail: [k.jenkac@3kv.de](mailto:k.jenkac@3kv.de)

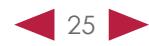

# **COMMSCOPE®**

#### WILLKOMMEN GUTE GRÜNDE STANDARD & TRENDS PRODUKTE PARTNERPROGRAMM LINKS KONTAK

# LINKS

# Über CommScope:

▶ [de.commscope.com/About-Us/Who-We-Are/Timeline](http://de.commscope.com/About-Us/Who-We-Are/Timeline/)

# CommScope Blog:

 $\blacktriangleright$  [de.commscope.com/Blog](http://de.commscope.com/Blog)

# CommScope Videos:

- High Speed Migration: [www.youtube.com/watch?v=bwsUTcSFkGg&list](https://www.youtube.com/watch?v=bwsUTcSFkGg&list=PLtNgUjhC9bF06gcYiwigfFwriKqG2dbDN&index=1) [=PLtNgUjhC9bF06gcYiwigfFwriKqG2dbDN&index=1](https://www.youtube.com/watch?v=bwsUTcSFkGg&list=PLtNgUjhC9bF06gcYiwigfFwriKqG2dbDN&index=1)
- ▶ OM5 100G SWDM Demonstration: [www.youtube.com/watch?v=9IION6d7c8k](http://www.youtube.com/watch?v=9IION6d7c8k)
- u Want to migrate your data center to 100G? [www.youtube.com/watch?v=4V4ldkj210o](http://www.youtube.com/watch?v=4V4ldkj210o)
- Managing Critical Data Center Fiber Connectivity with imVision®: [www.youtube.com/watch?v=aYlhlvxFYtw](http://www.youtube.com/watch?v=aYlhlvxFYtw)

# CommScope Webinare:

- u Hochgeschwindigkeitsmigration: [de.commscope.com/Webinars/4-Steps-to-](http://de.commscope.com/Webinars/4-Steps-to-Successful-HSM-Strategy/)[Successful-HSM-Strategy/](http://de.commscope.com/Webinars/4-Steps-to-Successful-HSM-Strategy/)
- u [de.commscope.com/webinars/Managing-Convergence-and-Complexity-in-](http://de.commscope.com/webinars/Managing-Convergence-and-Complexity-in-Your-Data-Center-Webinar/)[Your-Data-Center-Webinar/](http://de.commscope.com/webinars/Managing-Convergence-and-Complexity-in-Your-Data-Center-Webinar/)
- Kapazitätsmanagement: [de.commscope.com/webinars/Data-Centre-Capacity-](http://de.commscope.com/webinars/Data-Centre-Capacity-Management/)[Management/](http://de.commscope.com/webinars/Data-Centre-Capacity-Management/)

# CommScope Suportcenter:

u [de.commscope.com/SupportCenter/](http://de.commscope.com/SupportCenter/)

# Produkt – Solution Guide:

- u [www.commscope.com/SiteSearch/?q=ultra+low+loss+solution+guide&tab=2](http://www.commscope.com/SiteSearch/?q=ultra+low+loss+solution+guide&tab=2)
- u [www.commscope.com/SiteSearch/?q=Fiber%20panels%20solution%20guide](http://www.commscope.com/SiteSearch/?q=Fiber%20panels%20solution%20guide)
- u [www.](http://www.commscope.com/SiteSearch/?q=ULL+fiber+panels+solution+guide)commscope.com/SiteSearch/?q=ULL+fiber+panels+solution+guide

# **Partnerprogramm**

u [de.commscope.com/Partners/PartnerPRO-Network/](http://de.commscope.com/Partners/PartnerPRO-Network/)

# CommScope Calculators:

u [www.commscope.com/Resources/Calculators/](http://www.commscope.com/Resources/Calculators/)

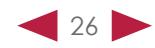

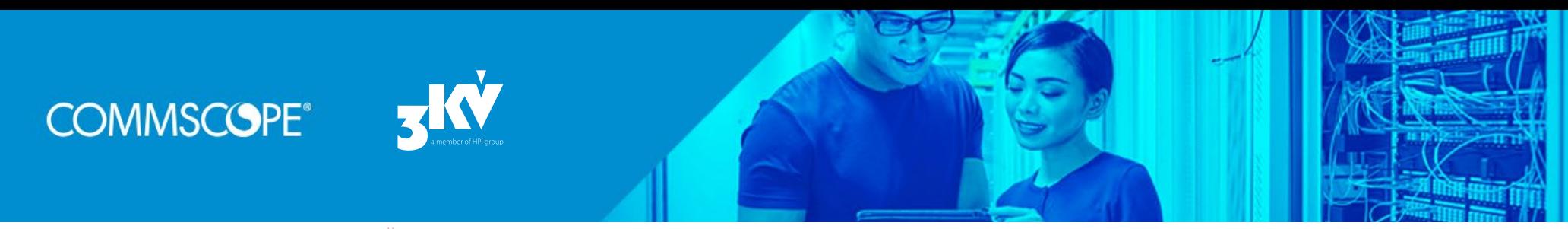

# IHR COMMSCOPE KONTAKT

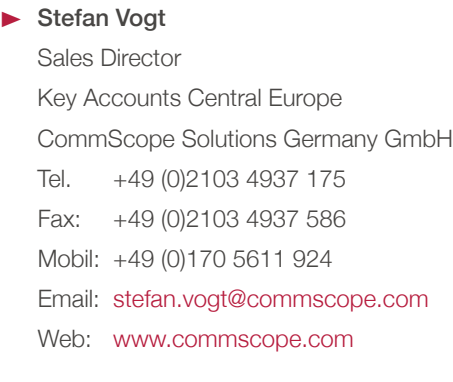

# IHRE 3KV ANSPRECHPARTNER

- $\blacktriangleright$  Kristijan Jenkac Business Development Manager Tel. +49 (0)89 800 656-17 Fax: +49 (0)89 800 656-66 Email [k.jenkac@3kv.de](mailto:k.jenkac@3kv.de)
- $\blacktriangleright$  Karsten Tüngler

Vendor Manager CommScope Tel. +49 (0)89 800 656-51 Fax: +49 (0)89 800 656-66 Email [k.tuengler@3kv.de](mailto:k.tuengler@3kv.de)